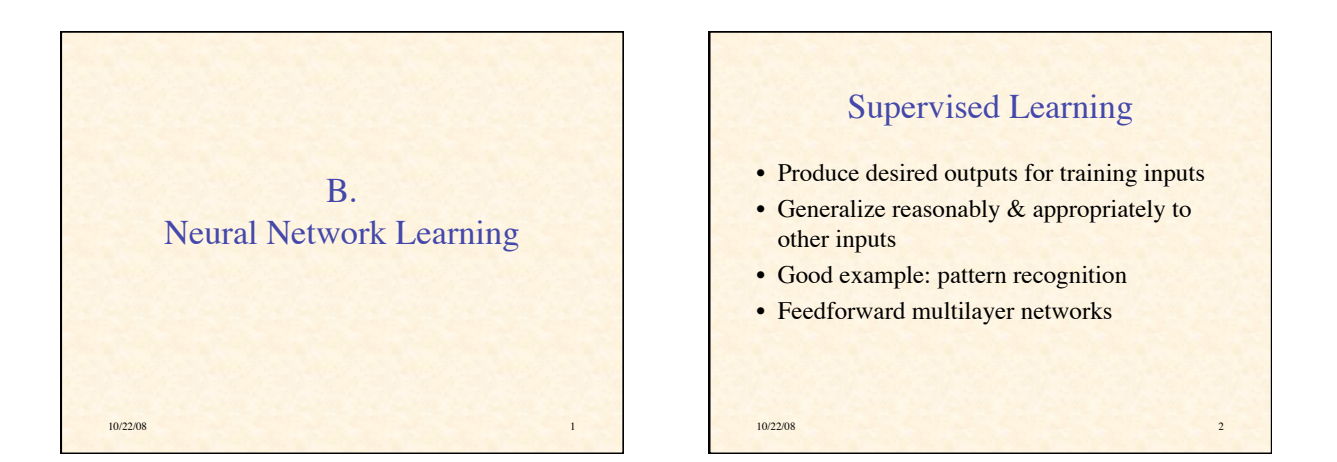

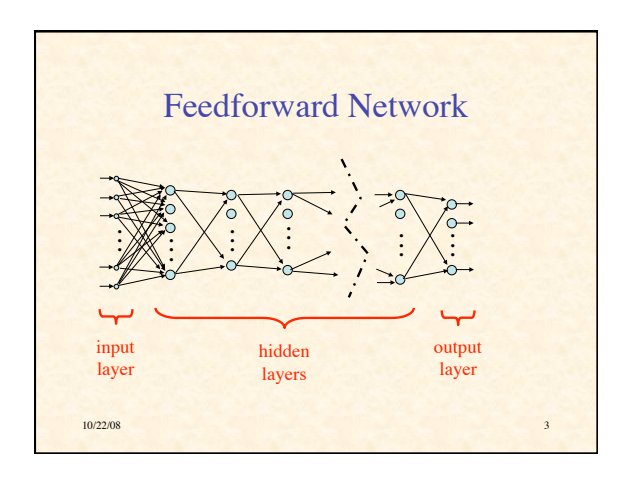

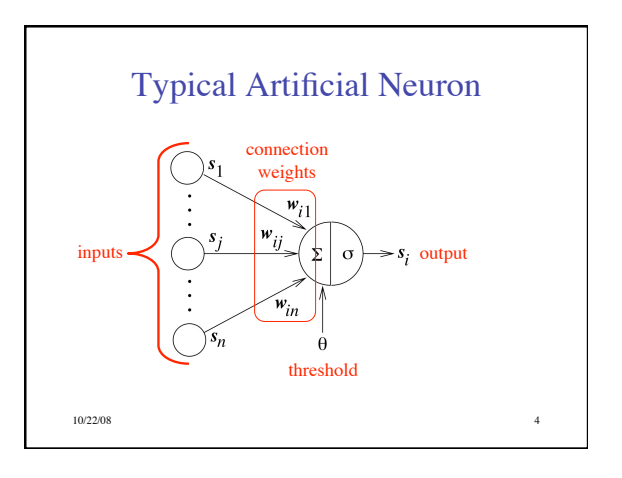

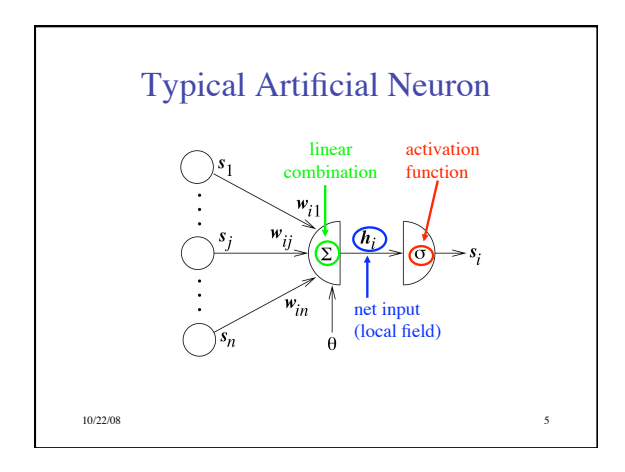

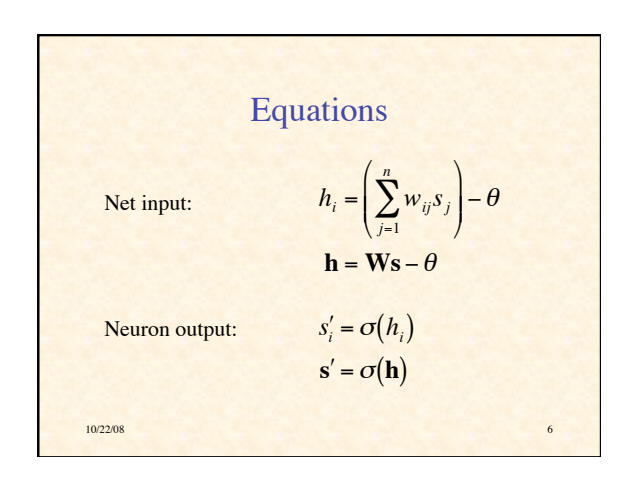

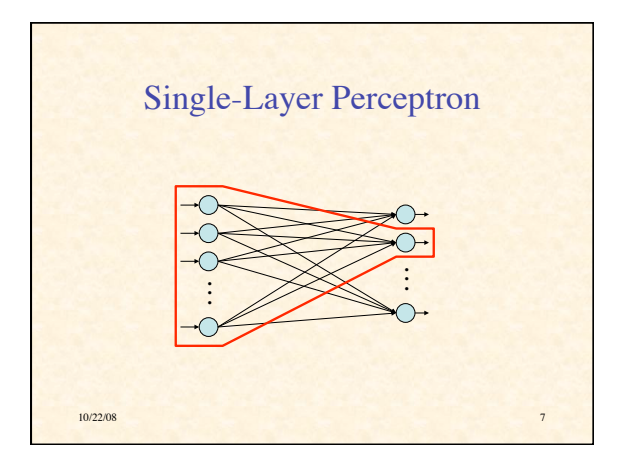

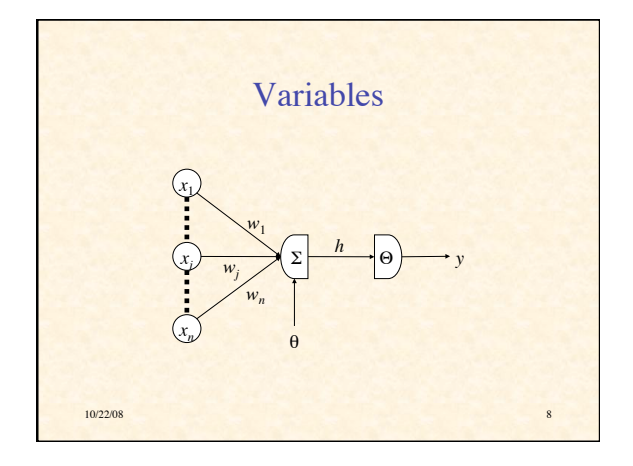

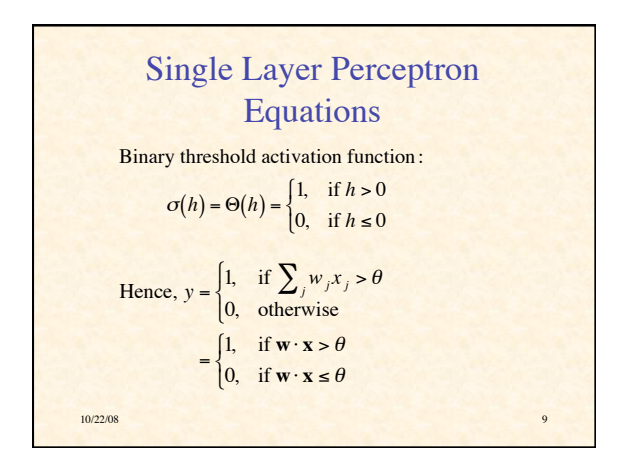

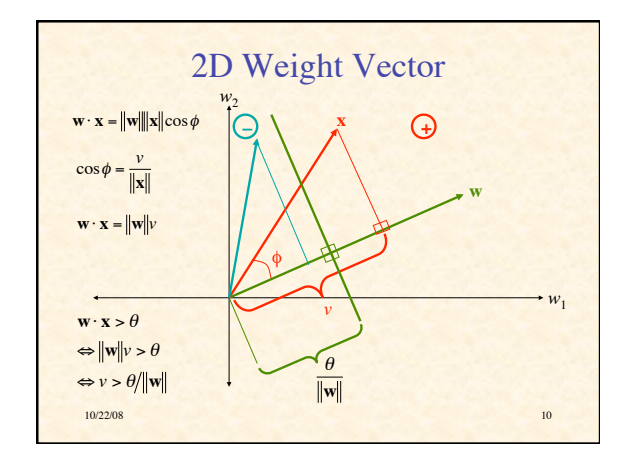

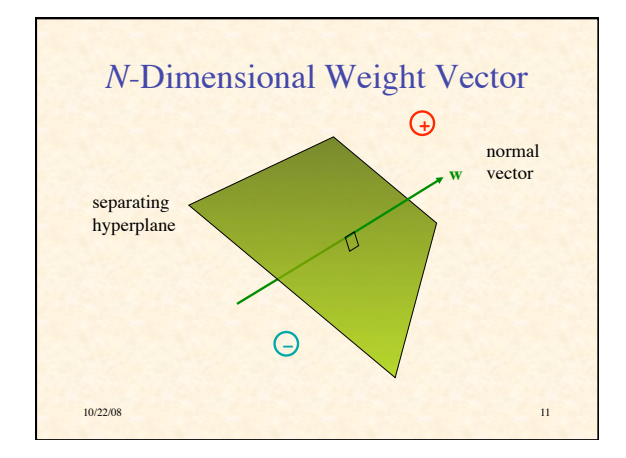

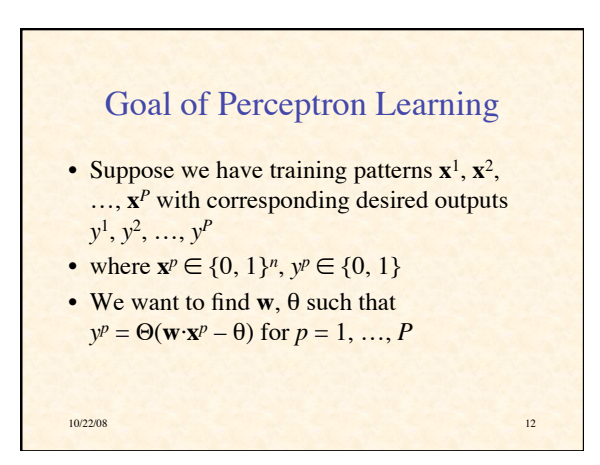

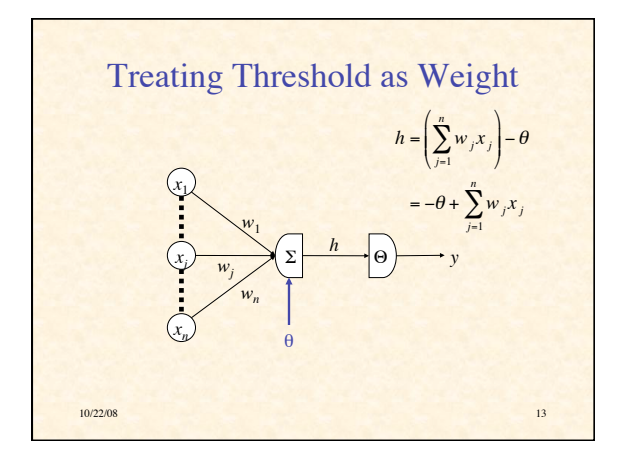

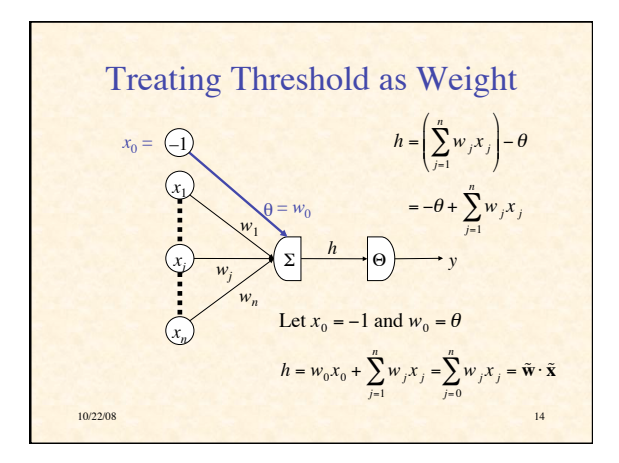

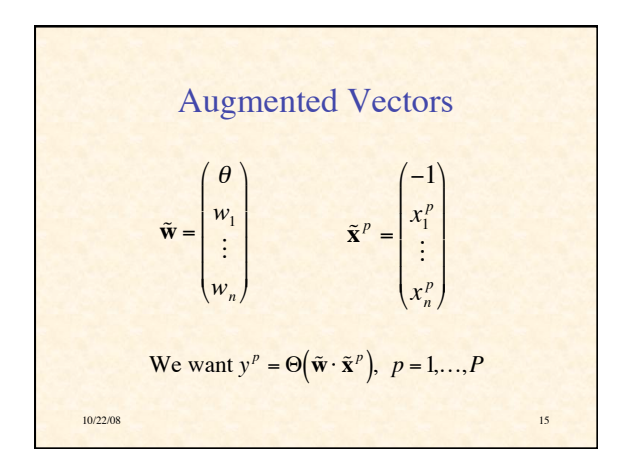

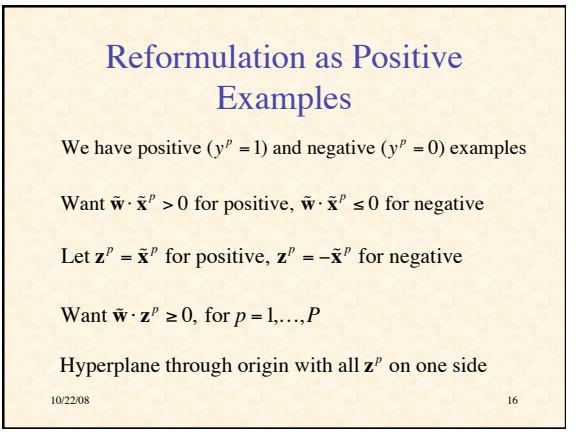

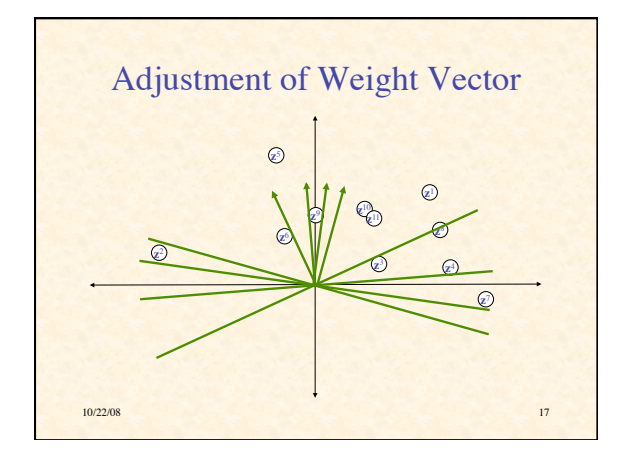

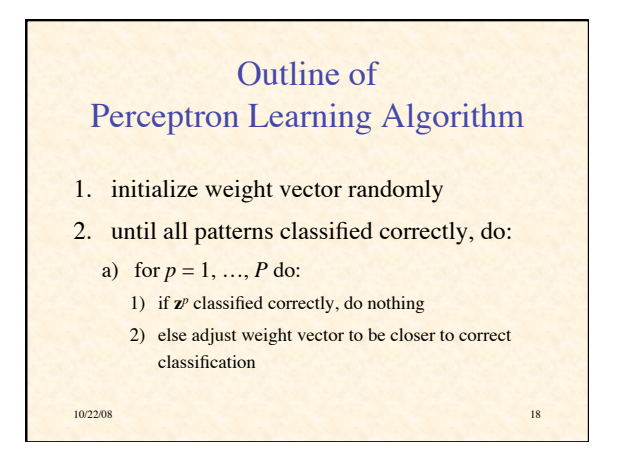

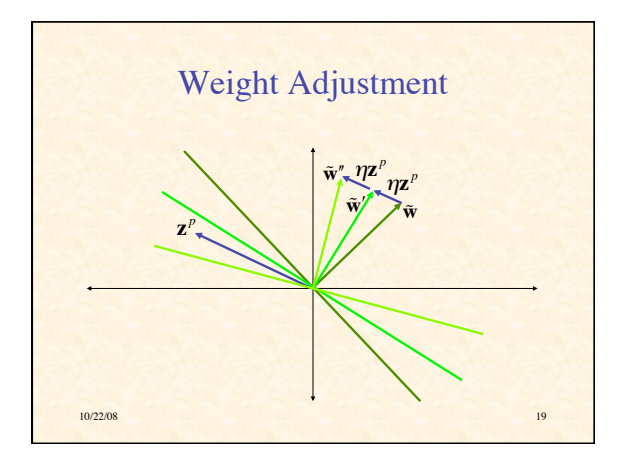

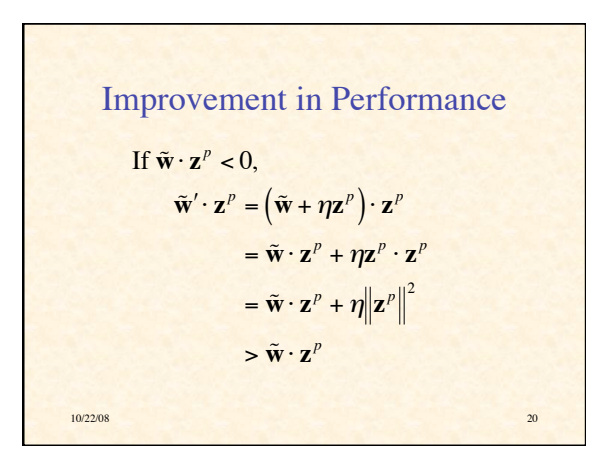

## 10/22/08 21 Perceptron Learning Theorem • If there is a set of weights that will solve the problem, • then the PLA will eventually find it • (for a sufficiently small learning rate) • Note: only applies if positive & negative examples are linearly separable

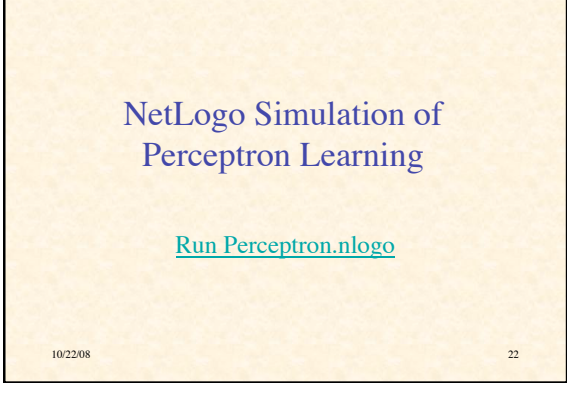

## Classification Power of Multilayer Perceptrons

- Perceptrons can function as logic gates
- Therefore MLP can form intersections, unions, differences of linearly-separable regions
- Classes can be arbitrary *hyperpolyhedra*
- Minsky & Papert criticism of perceptrons
- No one succeeded in developing a MLP learning algorithm

10/22/08 23

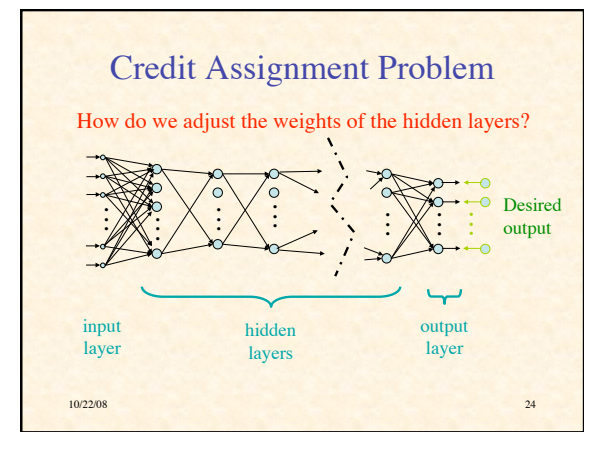

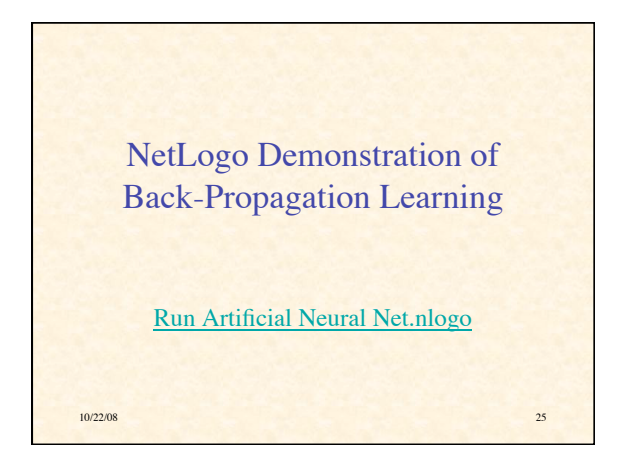

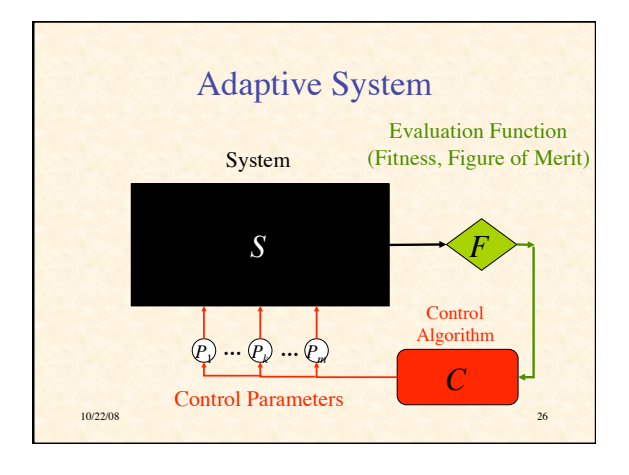

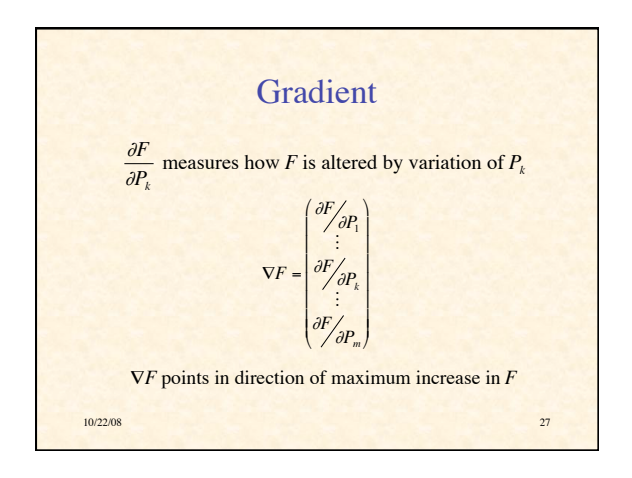

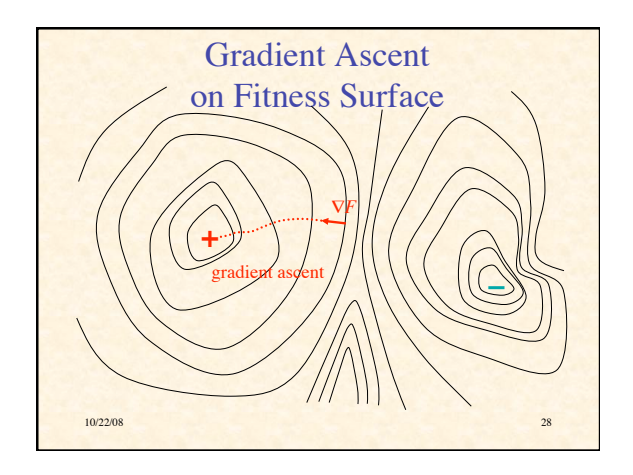

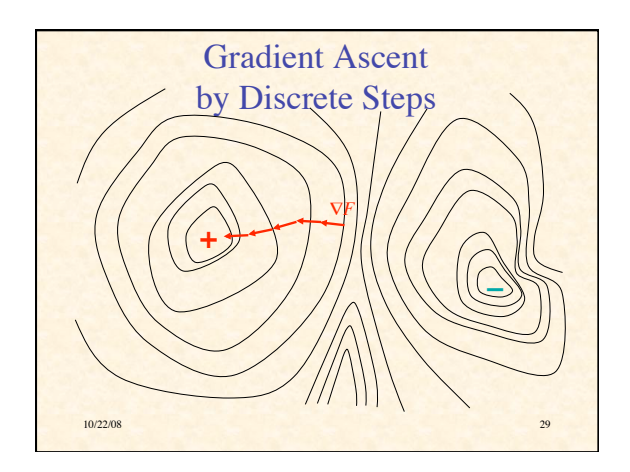

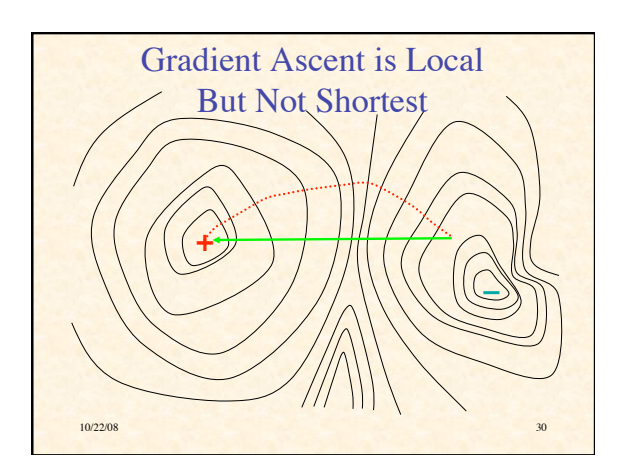

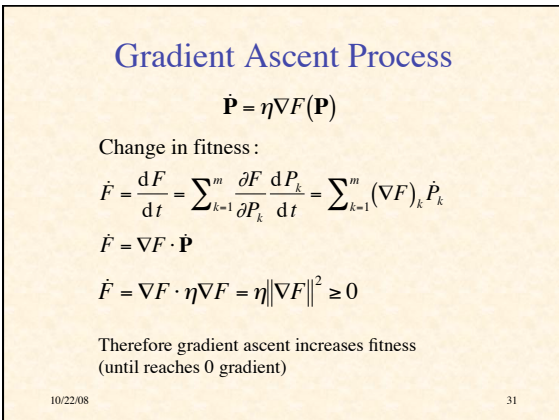

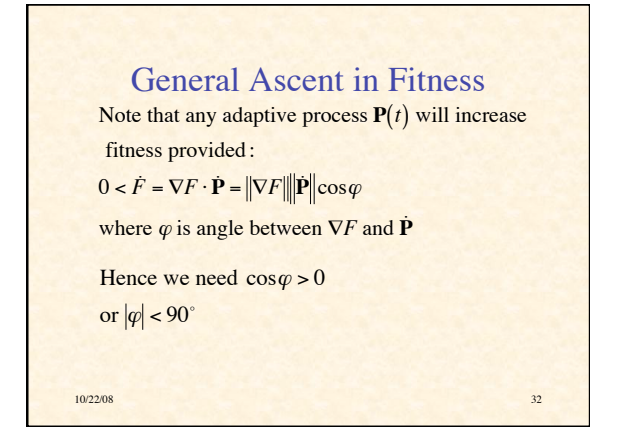

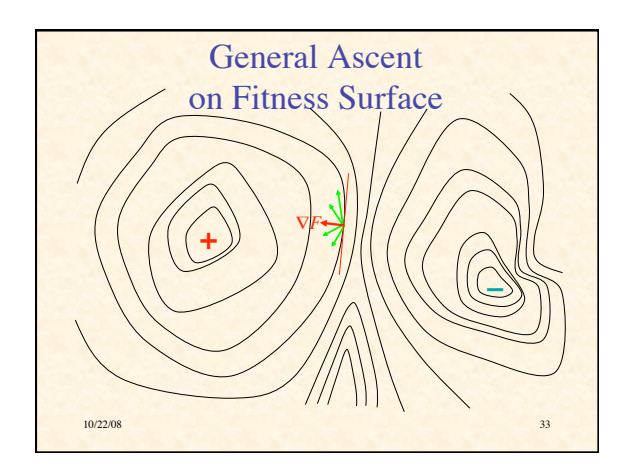

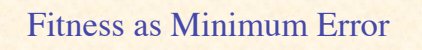

Suppose for *Q* different inputs we have target outputs  $t^1, \ldots, t^Q$ are  $\mathbf{y}^1, \ldots, \mathbf{y}^Q$ Suppose for parameters **P** the corresponding actual outputs Suppose  $D(t, y) \in [0, \infty)$  measures difference between

10/22/08 34

target & actual outputs

Let  $E^q = D(\mathbf{t}^q, \mathbf{y}^q)$  be error on *q*th sample

Let  $F(\mathbf{P}) = -\sum_{q=1}^{n} E^q(\mathbf{P}) = -\sum_{q=1}^{n} D[\mathbf{t}^q, \mathbf{y}^q(\mathbf{P})]$  $\sum_{q=1}^{Q} E^{q}(\mathbf{P}) = -\sum_{q=1}^{Q}$  $\sum^{\mathcal{Q}}$ 

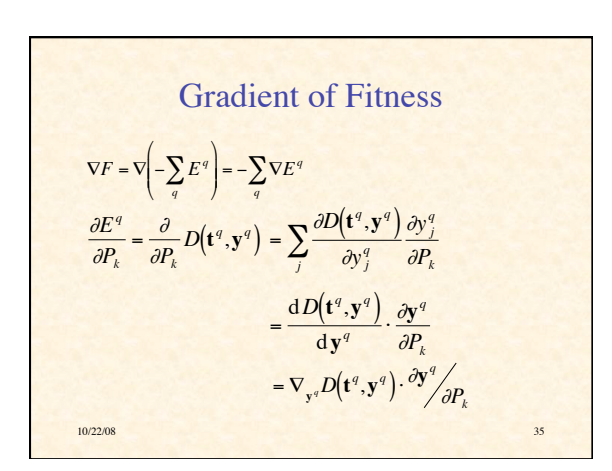

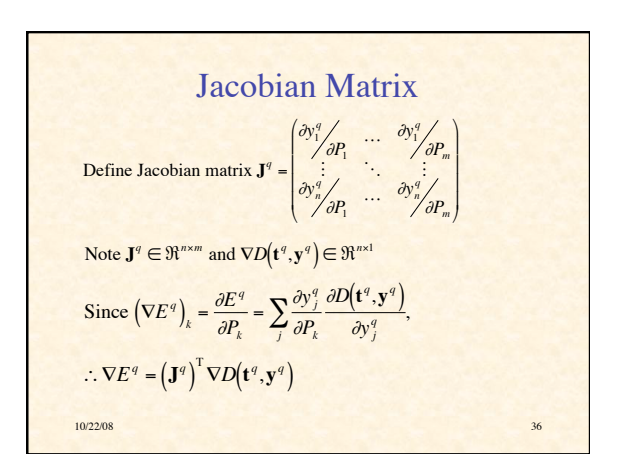

Derivative of Squared Euclidean  
\nDistance  
\nsuppose 
$$
D(\mathbf{t}, \mathbf{y}) = ||\mathbf{t} - \mathbf{y}||^2 = \sum_i (t_i - y_i)^2
$$
  
\n
$$
\frac{\partial D(\mathbf{t} - \mathbf{y})}{\partial y_j} = \frac{\partial}{\partial y_j} \sum_i (t_i - y_i)^2 = \sum_i \frac{\partial (t_i - y_i)^2}{\partial y_j}
$$
\n
$$
= \frac{d(t_j - y_j)^2}{dy_j} = -2(t_j - y_j)
$$
\n
$$
\therefore \frac{dD(\mathbf{t}, \mathbf{y})}{dy} = 2(\mathbf{y} - \mathbf{t})
$$

Gradient of Error on 
$$
q^{\text{th}}
$$
 Input  
\n
$$
\frac{\partial E^q}{\partial P_k} = \frac{dD(\mathbf{t}^q, \mathbf{y}^q)}{d\mathbf{y}^q} \cdot \frac{\partial \mathbf{y}^q}{\partial P_k}
$$
\n
$$
= 2(\mathbf{y}^q - \mathbf{t}^q) \cdot \frac{\partial \mathbf{y}^q}{\partial P_k}
$$
\n
$$
= 2\sum_j (y_j^q - t_j^q) \frac{\partial y_j^q}{\partial P_k}
$$
\n
$$
\nabla E^q = 2(\mathbf{J}^q)^\top (\mathbf{y}^q - \mathbf{t}^q)
$$
\n
$$
y \approx 2008
$$

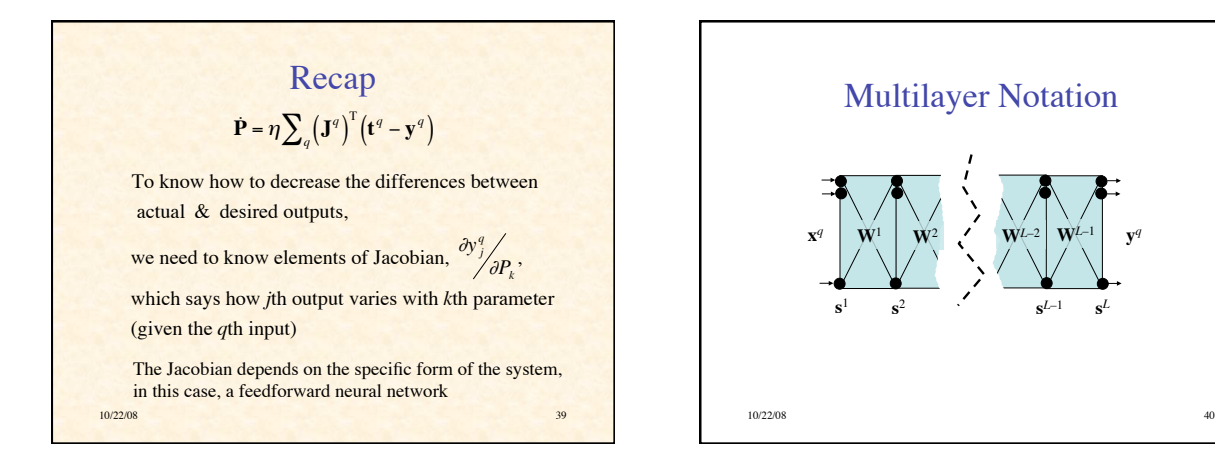

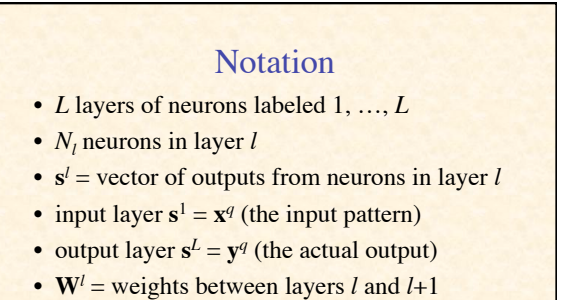

• Problem: find how outputs  $y_i^q$  vary with weights  $W_{jk}^{l}$  ( $l = 1, ..., L-1$ )

10/22/08 41

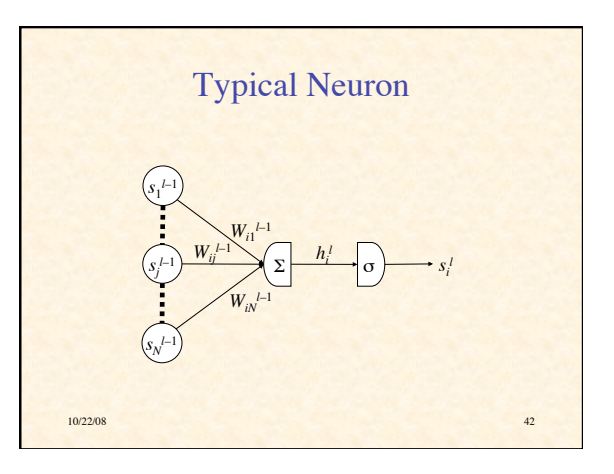

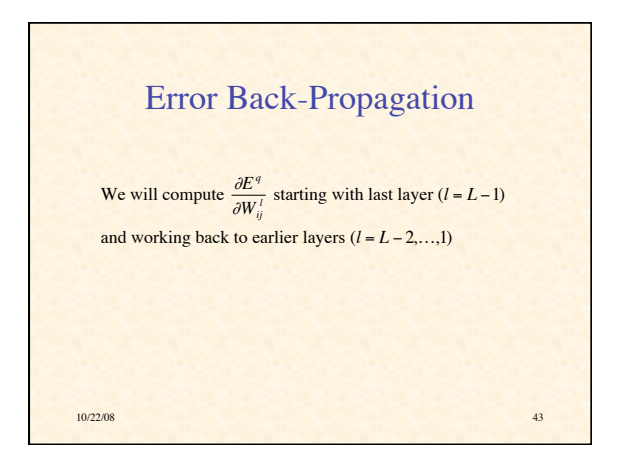

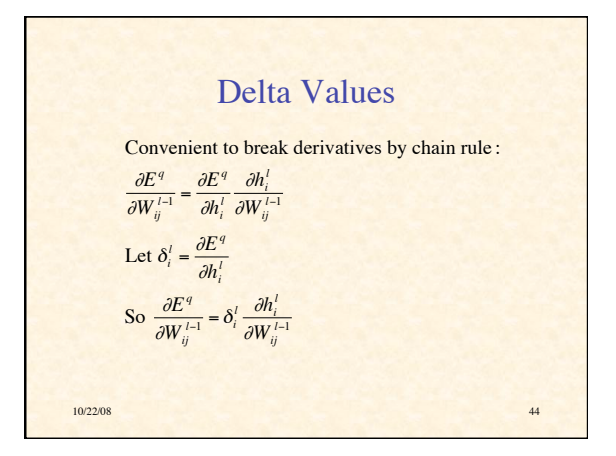

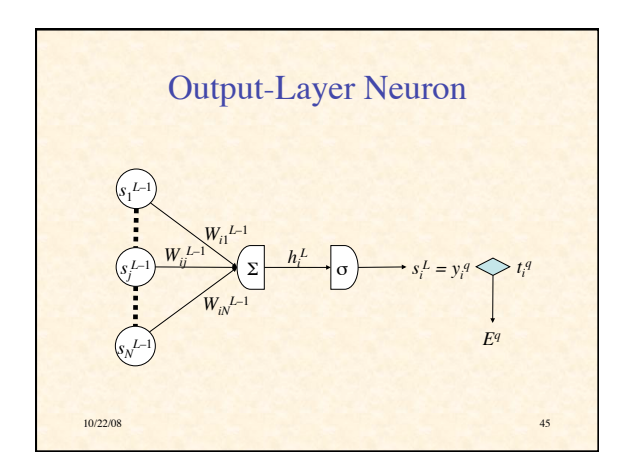

Output-Layer Derivatives (1)

\n
$$
\delta_{i}^{L} = \frac{\partial E^{q}}{\partial h_{i}^{L}} = \frac{\partial}{\partial h_{i}^{L}} \sum_{k} (s_{k}^{L} - t_{k}^{q})^{2}
$$
\n
$$
= \frac{d(s_{i}^{L} - t_{i}^{q})^{2}}{dh_{i}^{L}} = 2(s_{i}^{L} - t_{i}^{q}) \frac{ds_{i}^{L}}{dh_{i}^{L}}
$$
\n
$$
= 2(s_{i}^{L} - t_{i}^{q}) \sigma'(h_{i}^{L})
$$
\n102208

Output-Layer Derivatives (2)  
\n
$$
\frac{\partial h_i^L}{\partial W_{ij}^{L-1}} = \frac{\partial}{\partial W_{ij}^{L-1}} \sum_k W_{ik}^{L-1} s_k^{L-1} = s_j^{L-1}
$$
\n
$$
\therefore \frac{\partial E^q}{\partial W_{ij}^{L-1}} = \delta_i^L s_j^{L-1}
$$
\nwhere  $\delta_i^L = 2(s_i^L - t_i^q) \sigma'(h_i^L)$ 

Г

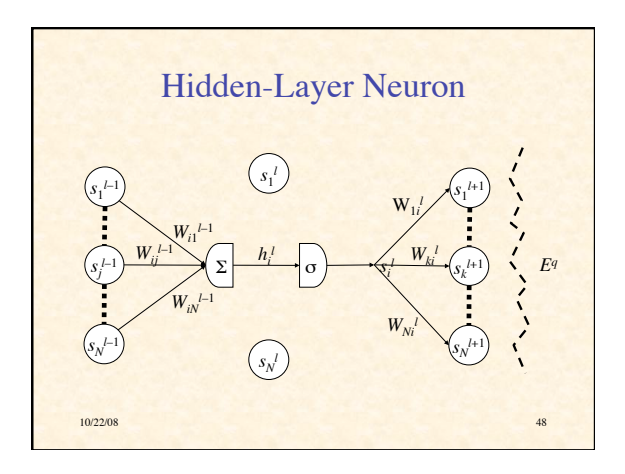

Hidden-Layer Derivatives (1)  
\nRecall 
$$
\frac{\partial E^q}{\partial W_{ij}^{l-1}} = \delta_i^l \frac{\partial h_i^l}{\partial W_{ij}^{l-1}}
$$
  
\n
$$
\delta_i^l = \frac{\partial E^q}{\partial h_i^l} = \sum_k \frac{\partial E^q}{\partial h_k^{l+1}} \frac{\partial h_k^{l+1}}{\partial h_i^l} = \sum_k \delta_k^{l+1} \frac{\partial h_k^{l+1}}{\partial h_i^l}
$$
\n
$$
\frac{\partial h_k^{l+1}}{\partial h_i^l} = \frac{\partial \sum_m W_{km}^{l} s_m^l}{\partial h_i^l} = \frac{\partial W_{ki}^{l} s_i^l}{\partial h_i^l} = W_{ki}^{l} \frac{\partial \sigma(h_i^l)}{\partial h_i^l} = W_{ki}^{l} \sigma'(h_i^l)
$$
\n
$$
\therefore \delta_i^l = \sum_k \delta_k^{l+1} W_{ki}^l \sigma'(h_i^l) = \sigma'(h_i^l) \sum_k \delta_k^{l+1} W_{ki}^l
$$
\n10.22.08

Hidden-Layer Derivatives (2)  
\n
$$
\frac{\partial h_i^l}{\partial W_{ij}^{l-1}} = \frac{\partial}{\partial W_{ij}^{l-1}} \sum_k W_{ik}^{l-1} s_k^{l-1} = \frac{dW_{ij}^{l-1} s_j^{l-1}}{dW_{ij}^{l-1}} = s_j^{l-1}
$$
\n
$$
\therefore \frac{\partial E^q}{\partial W_{ij}^{l-1}} = \delta_i^l s_j^{l-1}
$$
\nwhere  $\delta_i^l = \sigma'(h_i^l) \sum_k \delta_k^{l+1} W_{ki}^l$ 

**−** 

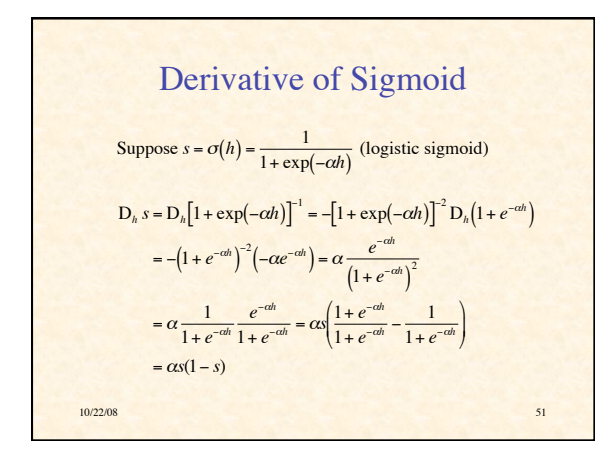

Summary of Back-Propagation

\n
$$
Algorithm
$$
\nOutput layer:  $\delta_i^L = 2\alpha s_i^L (1 - s_i^L)(s_i^L - t_i^q)$ 

\n
$$
\frac{\partial E^q}{\partial W_{ij}^{L-1}} = \delta_i^L s_j^{L-1}
$$
\nHidden layers:  $\delta_i^L = \alpha s_i^L (1 - s_i^L) \sum_k \delta_k^{L+1} W_{ki}^L$ 

\n
$$
\frac{\partial E^q}{\partial W_{ij}^{L-1}} = \delta_i^L s_j^{L-1}
$$
\n102208

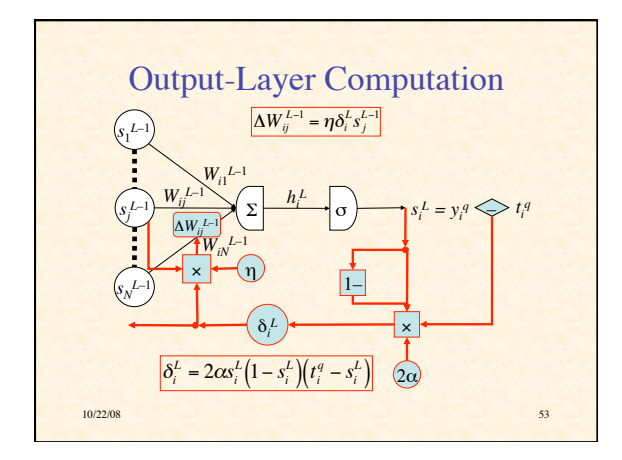

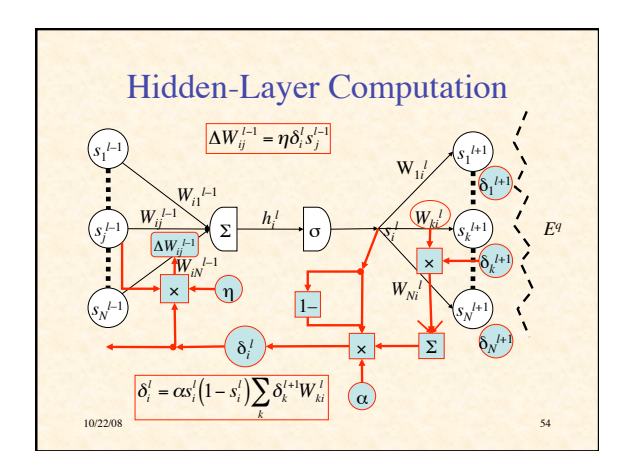

*E*1

*E*2

*E*

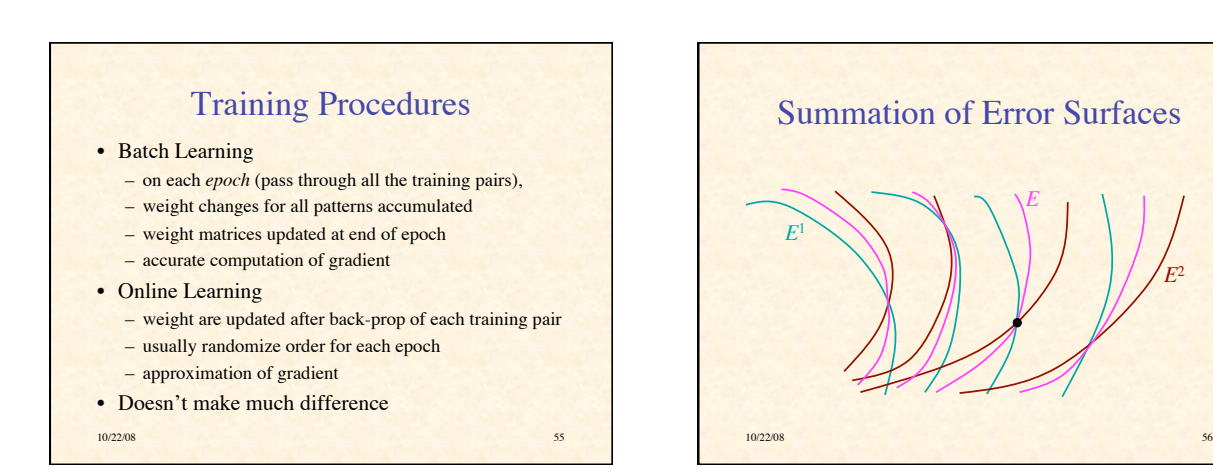

*E*2

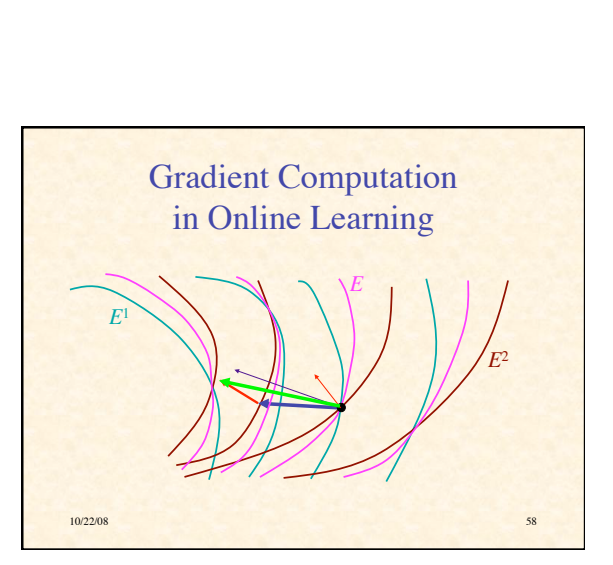

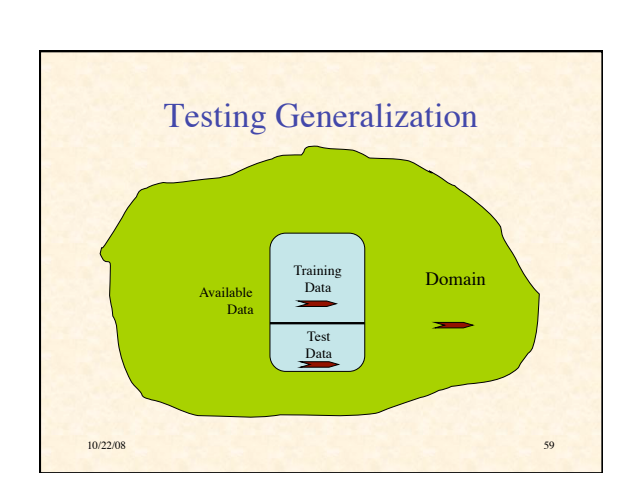

10/22/08 57

Gradient Computation in Batch Learning

*E*

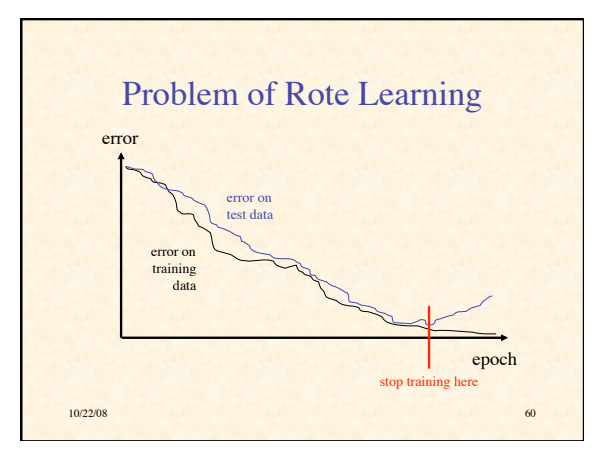

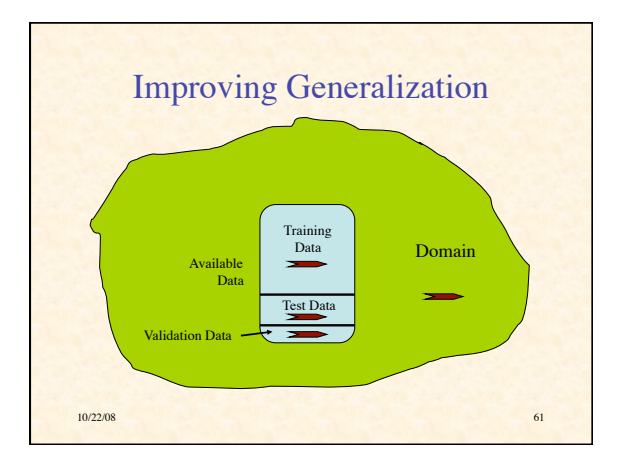

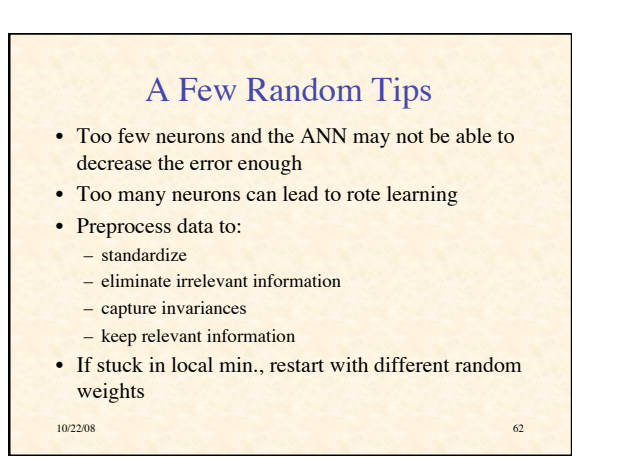

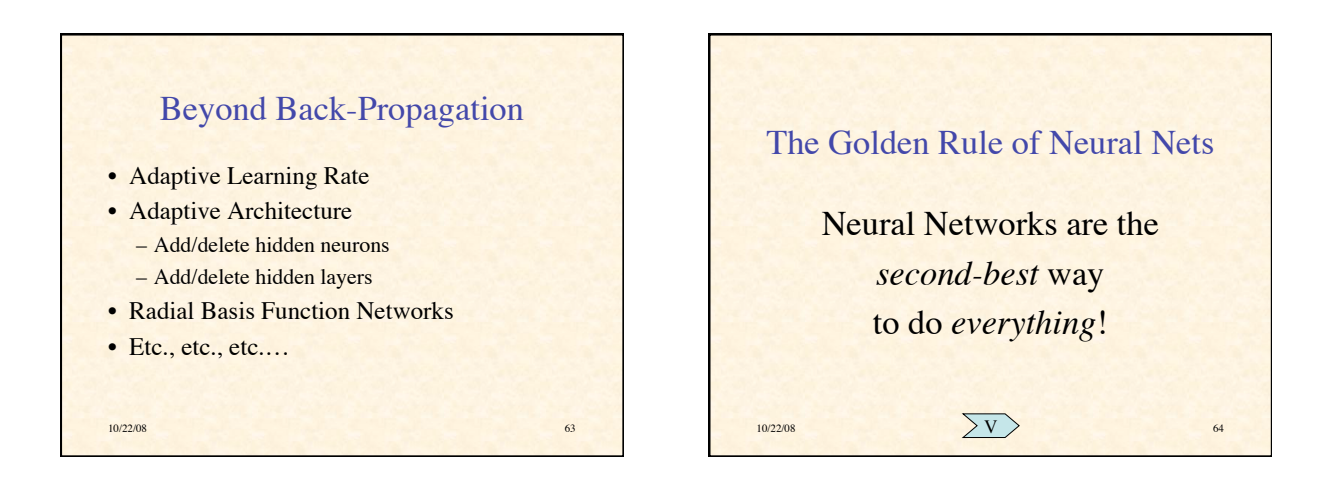